## **วิธีการพิมพ์สลิปเงินเดือนออนไลน์**

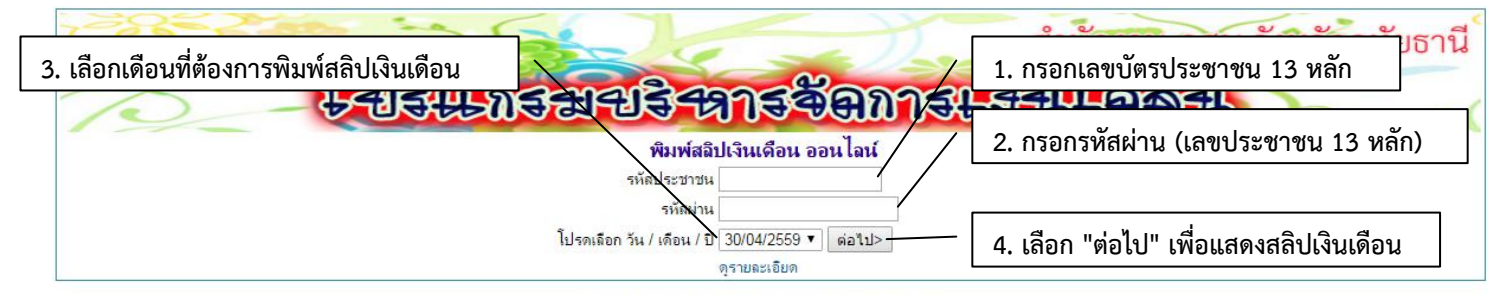

พัฒนาโดย : นายพิรวัส เดชลังข์ ตำแหน่งนักวิชาการคอมพิวเตอร์

## หน้าต่างจะแสดงสลิปเงินเดือนออนไลน์

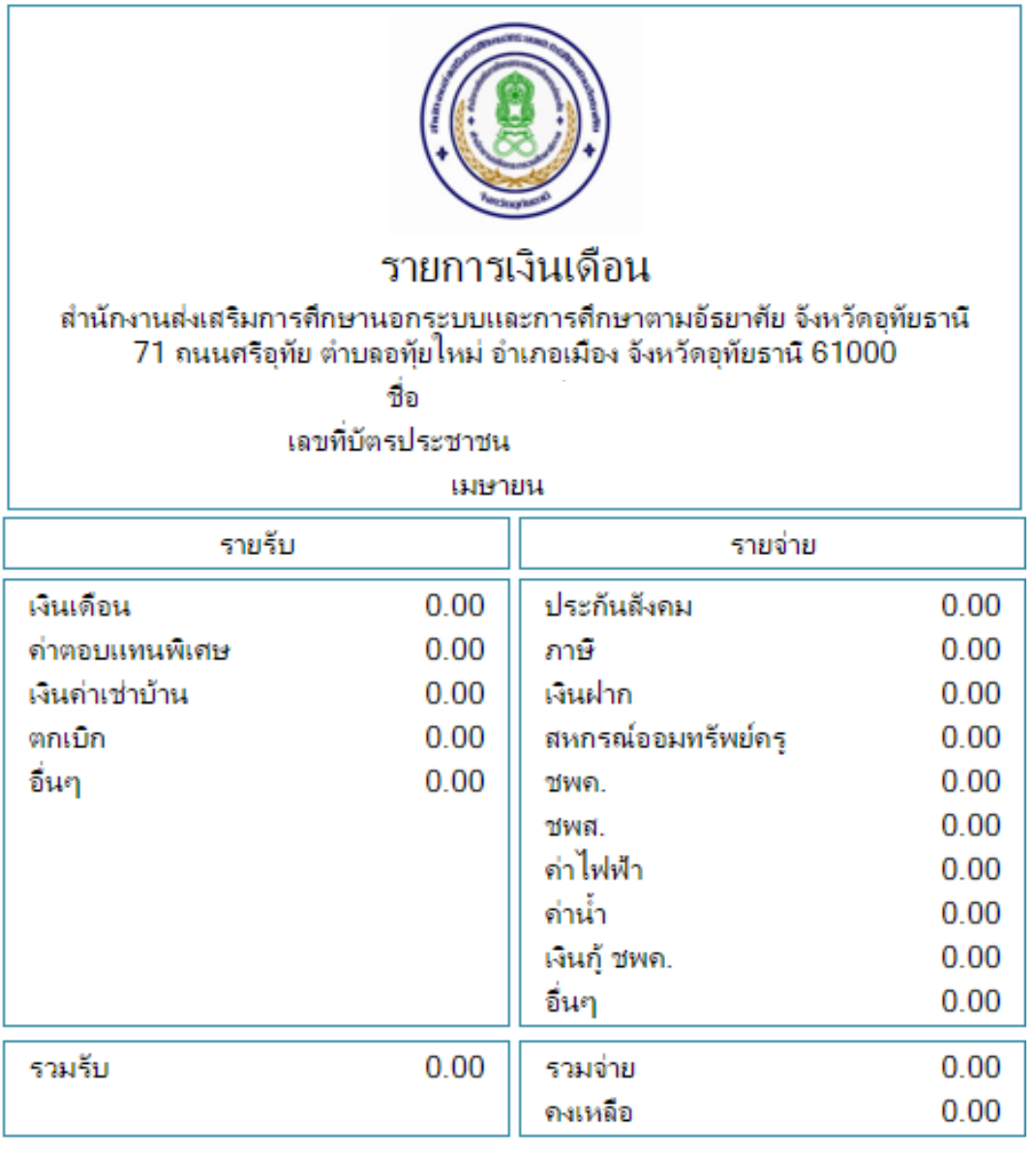

Print

**5. เลือก "Print" เพื่อพิมพ์สลิปเงินเดือน** 

กลับหน้าหลัก